## *Charger un Script / Programme dans le robot mBot*

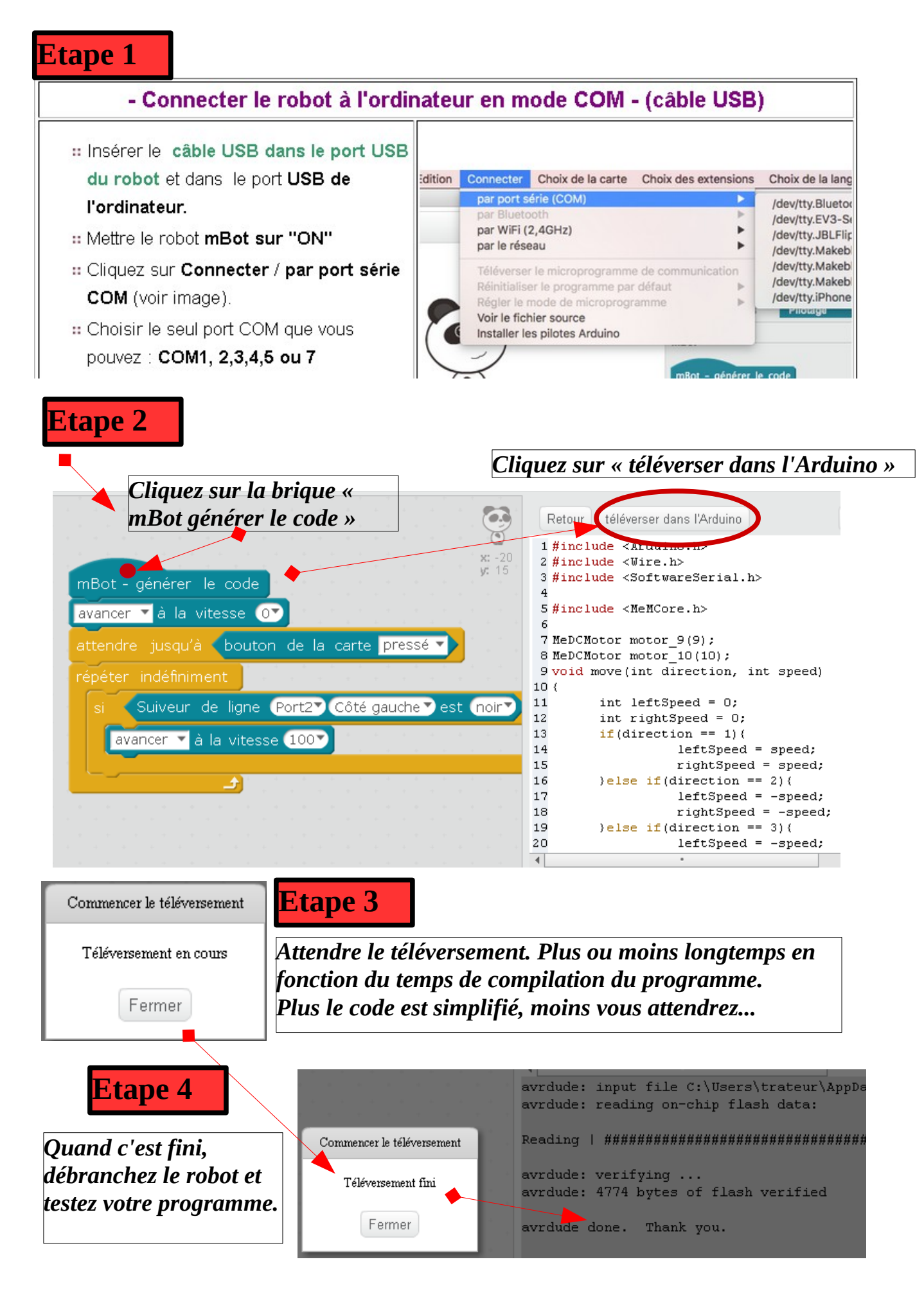